## Данные госпитализации от СМП - SmpHospitalisation

Данные передаваемые от СМП в МИС при госпитализации пациента. Минимально необходимые данные соответствуют отрывному талону СМП - 114 форма. Используется в методе [Передача данных госпитализации пациента из СМП в МИС - 114 форма](https://confluence.softrust.ru/pages/viewpage.action?pageId=20022414)

[Форма N 114/у СОПРОВОДИТЕЛЬНЫЙ ЛИСТ И ТАЛОН К НЕМУ](http://www.zakonprost.ru/content/base/part/654147)

[Форма N 110/у КАРТА ВЫЗОВА СКОРОЙ МЕДИЦИНСКОЙ ПОМОЩИ](http://www.zakonprost.ru/content/base/part/654139)

## Описание полей

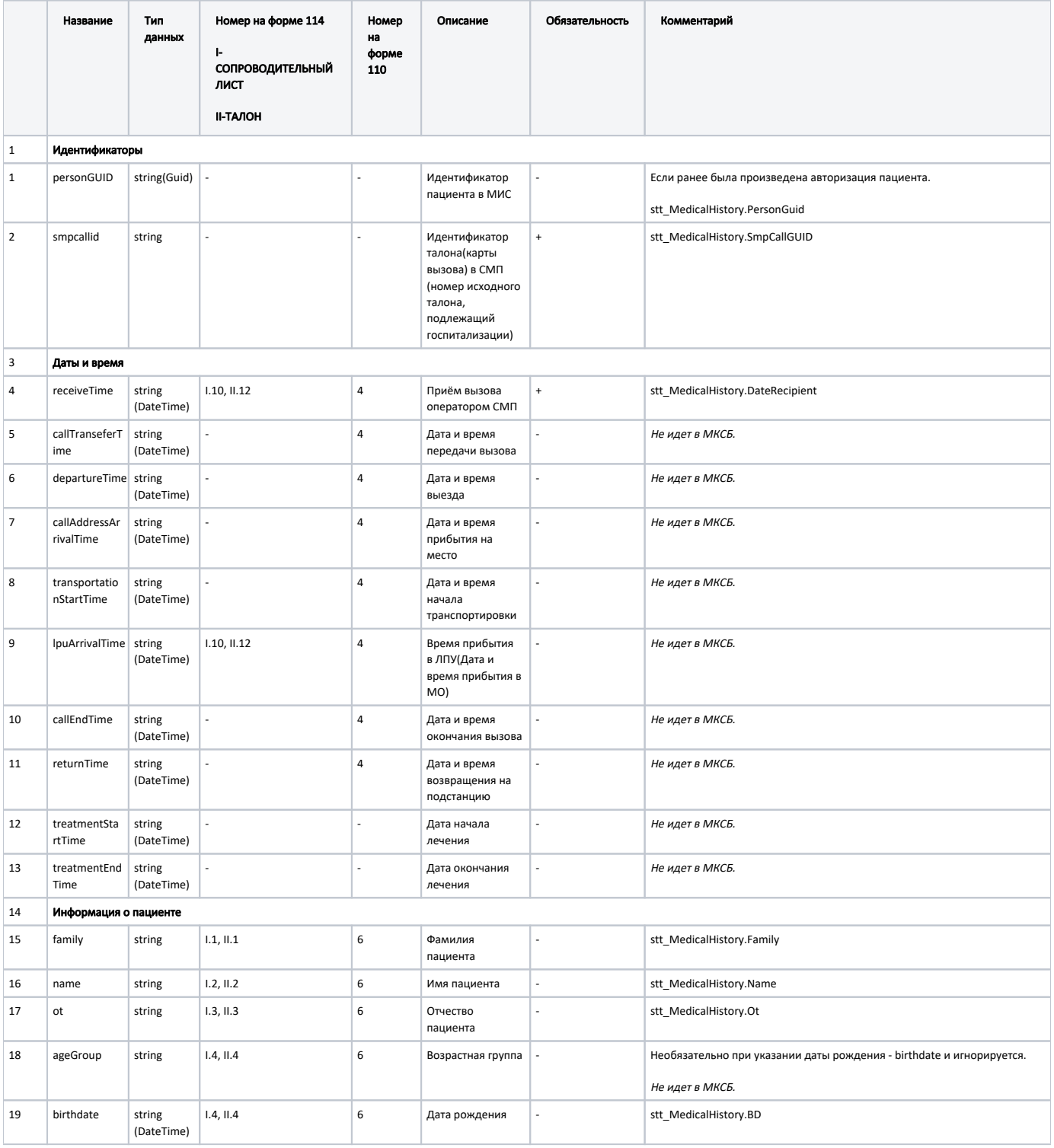

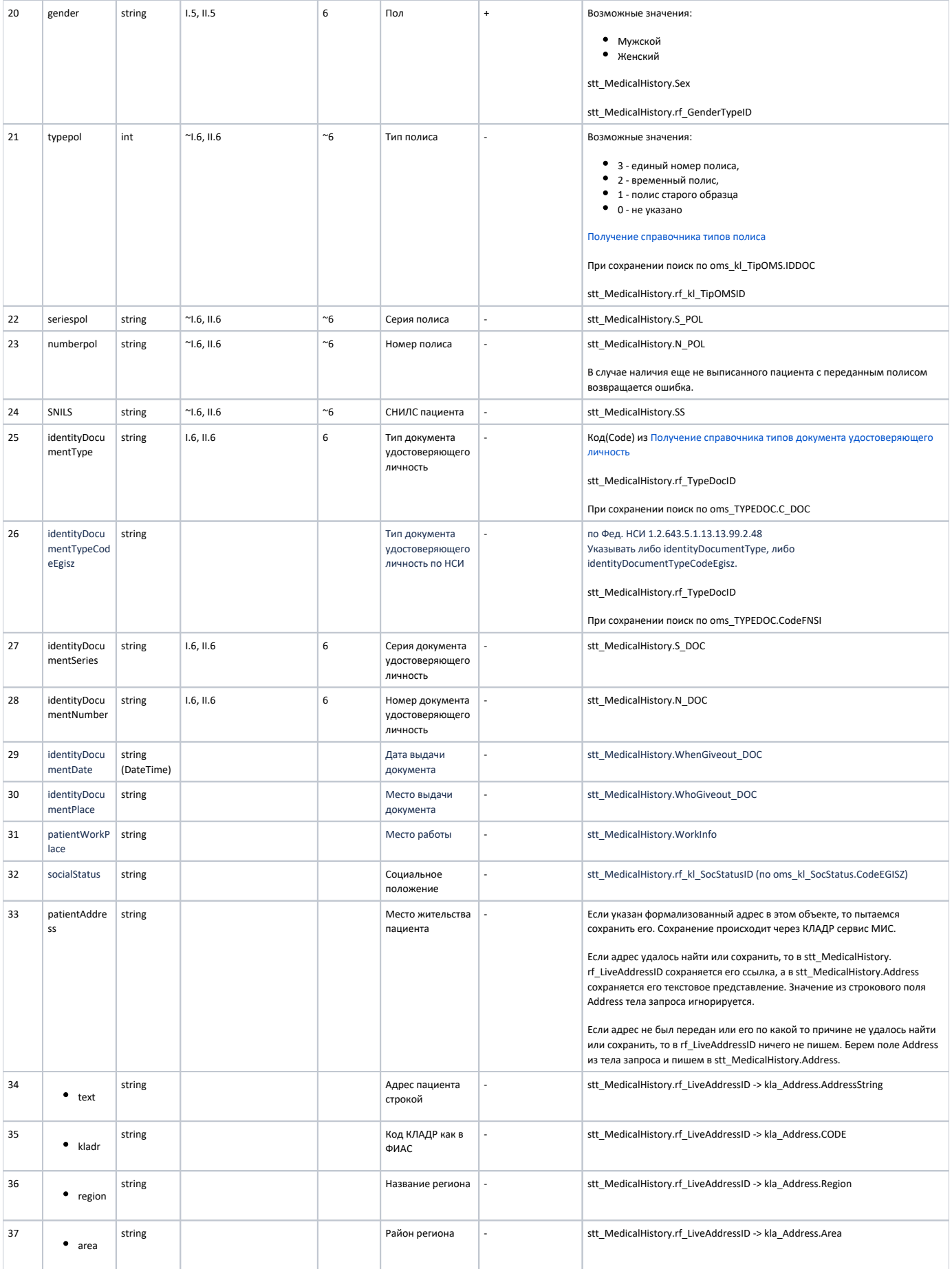

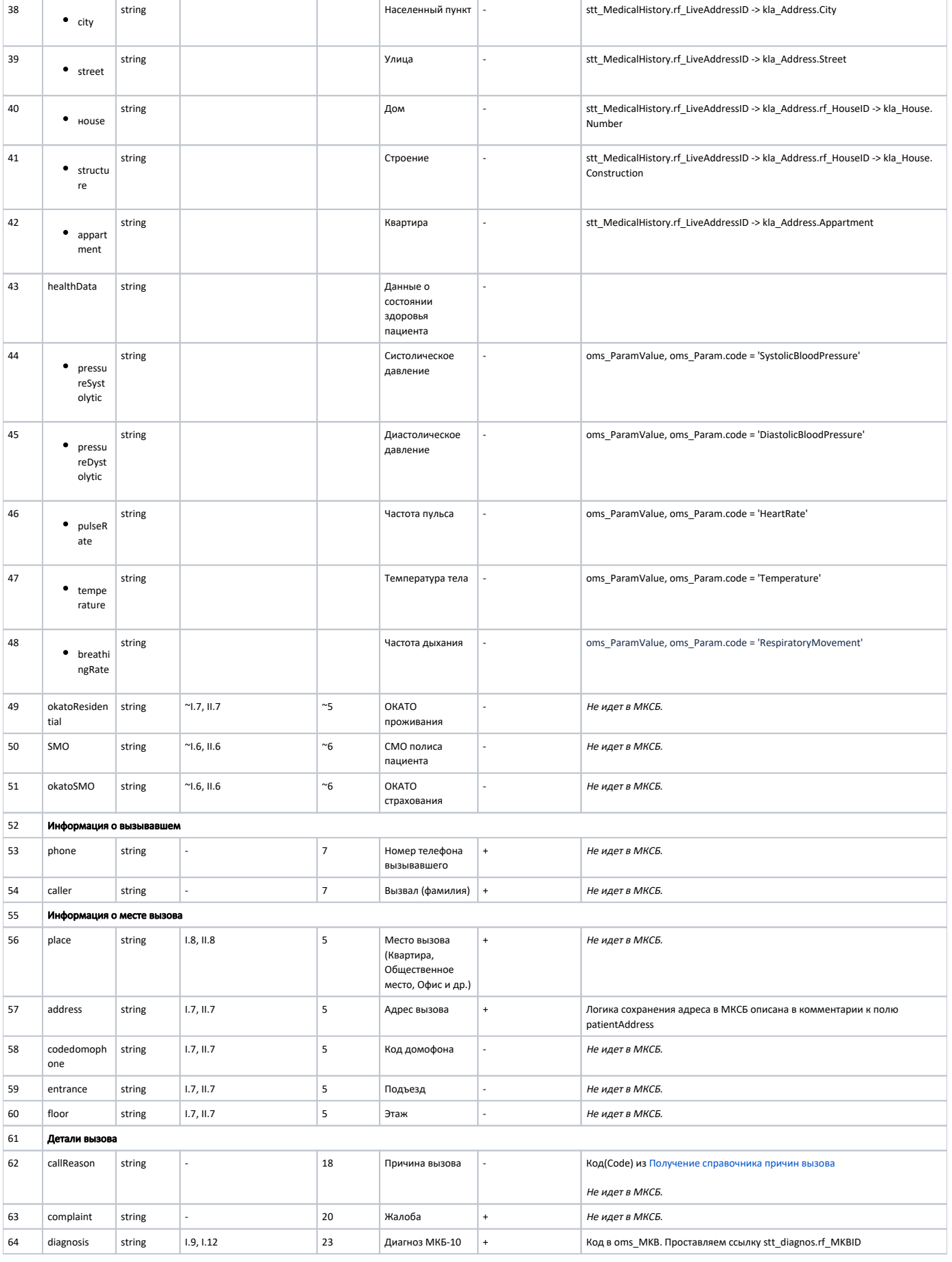

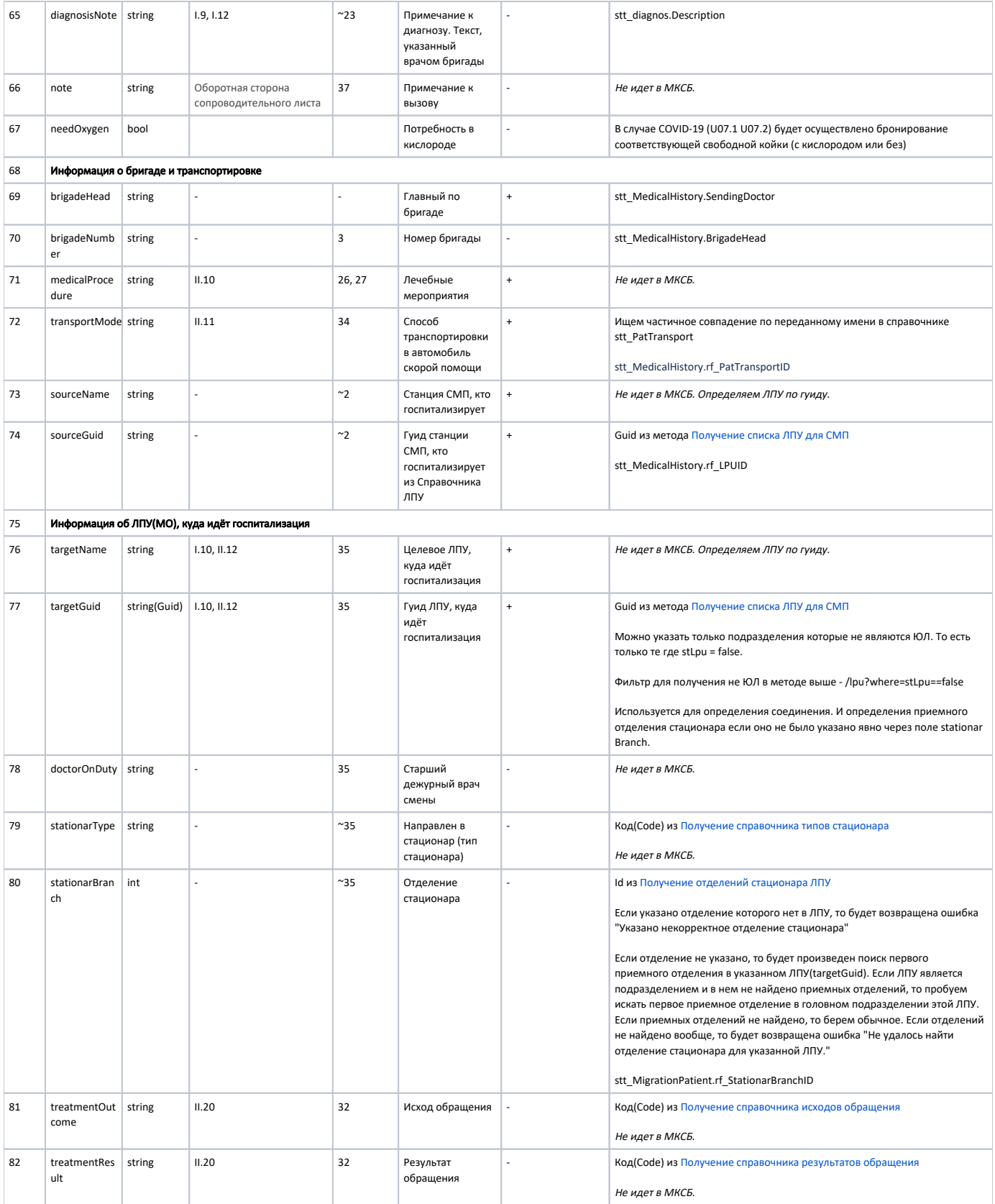

~ - неточное совпадение с печатной формой. К примеру: На форме указывается только ДУЛ, а нам нужен еще и полис с его информацией.

Пример модели в формате JSON

```
{
     "Caller": "",
    "smpcallid": "{{$guid}}",
     "receiveTime": "2019-12-03 16:05:01",
     "family": "",
     "name": "",
     "ot": "",
     "birthdate": "1990-10-21",
     "gender": "",
     "typepol": "3",
     "numberpol": "3149900828000106",
     "personGUID": "c6f9ac4b-ddb2-464b-8104-b1709a282745",
     "place": "",
     "address": " 2",
     "codedomophone": "223",
     "entrance": "1",
     "floor": "2",
     "phone": "9155223397",
     "complaint": " ",
     "diagnosis": "U07.1",
     "diagnosisNote": " ",
     "brigadeHead": " ",
     "medicalProcedure": " ",
     "transportMode": " ",
     "sourceName": " , ",
     "sourceGuid": "e06717fc-4502-449e-a1f8-4f1811bfb8e2",
     "targetName": " , ",
     "targetGuid": "d6bec7b7-1162-45a5-a34a-b9b558afd7e5",
     "stationarBranch": 97,
     "arrivalTime": "2019-12-03 16:55:01",
     "note": " ",
        "needOxygen": true
}
{
    "Caller": "",
     "smpcallid": "45fb2efa-d3c1-4d20-8838-0bd7924f9523",
     "receiveTime": "2023-04-26T07:55:00.204Z",
     "family": "",
     "name": "",
     "ot": "",
     "birthdate": "1947-03-21",
     "gender": ".",
     "typepol": "3",
     "numberpol": "5076250828000439",
     "personGUID": "7C05BCA6-5D46-4EEA-BF7C-EB6D1AE50F7A",
     "place": "",
     "address": " 2",
     "codedomophone": "223",
     "entrance": "1",
     "floor": "2",
     "phone": "9155223397",
     "complaint": " ",
     "diagnosis": "A01.1",
     "diagnosisNote": " ",
     "brigadeHead": " ",
     "medicalProcedure": " ",
     "transportMode": " ",
     "sourceName": " ",
     "sourceGuid": "1CE15D8D-0A08-44B9-8824-9E0977AA4F54",
     "targetName": " ( \" \")",
     "targetGuid": "22B74228-1051-4340-9738-51817FCC924B",
     //"stationarBranch": 97,
     "arrivalTime": "2023-04-26T07:55:00.204Z",
     "note": " ",
     "needOxygen": true
}
```